## **САБАҚ ЖОСПАРЫ**

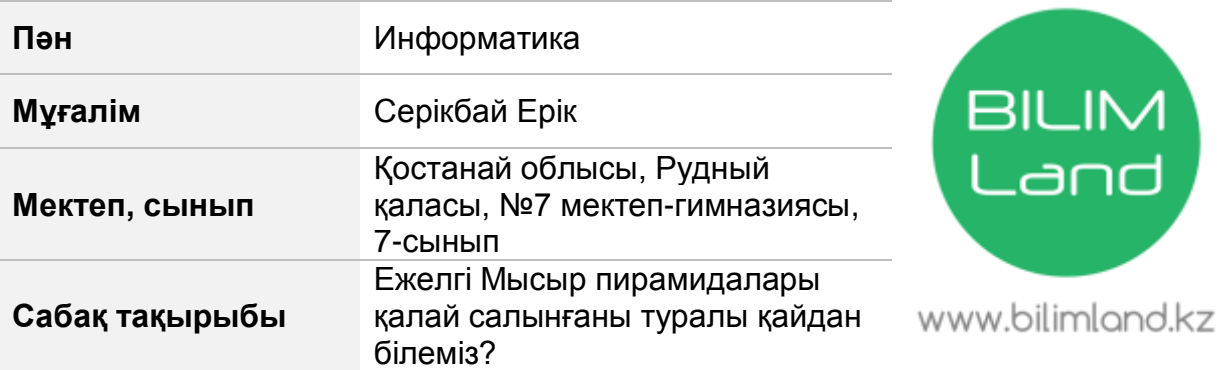

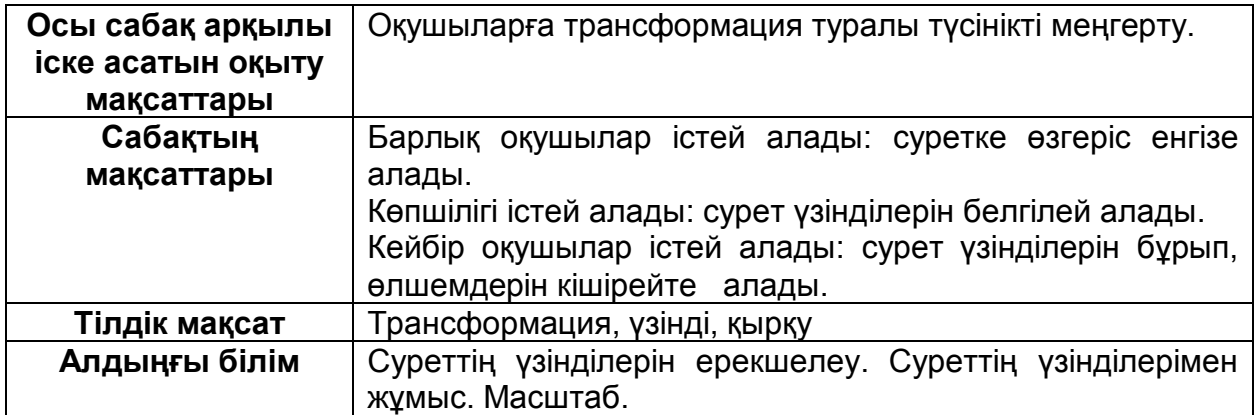

## **Сабақ барысы**

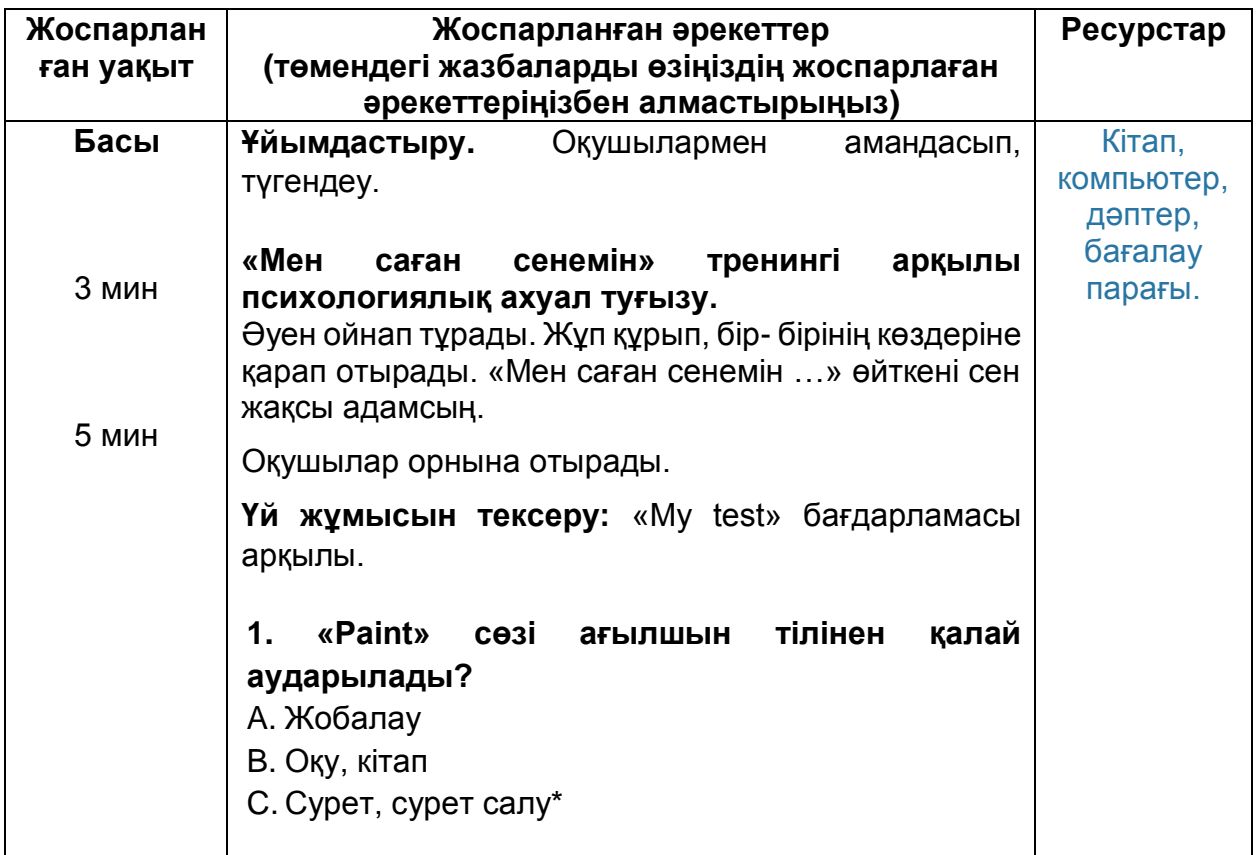

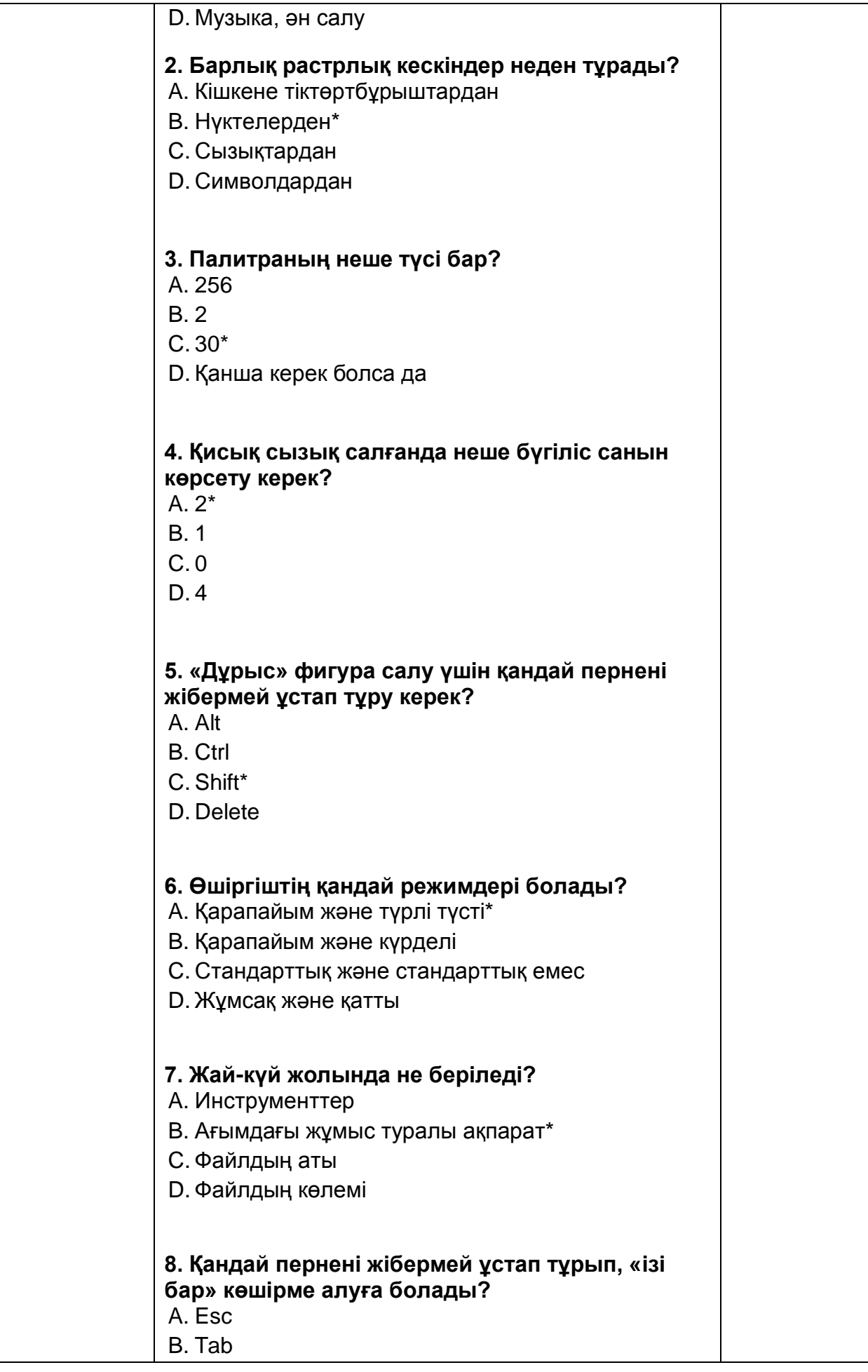

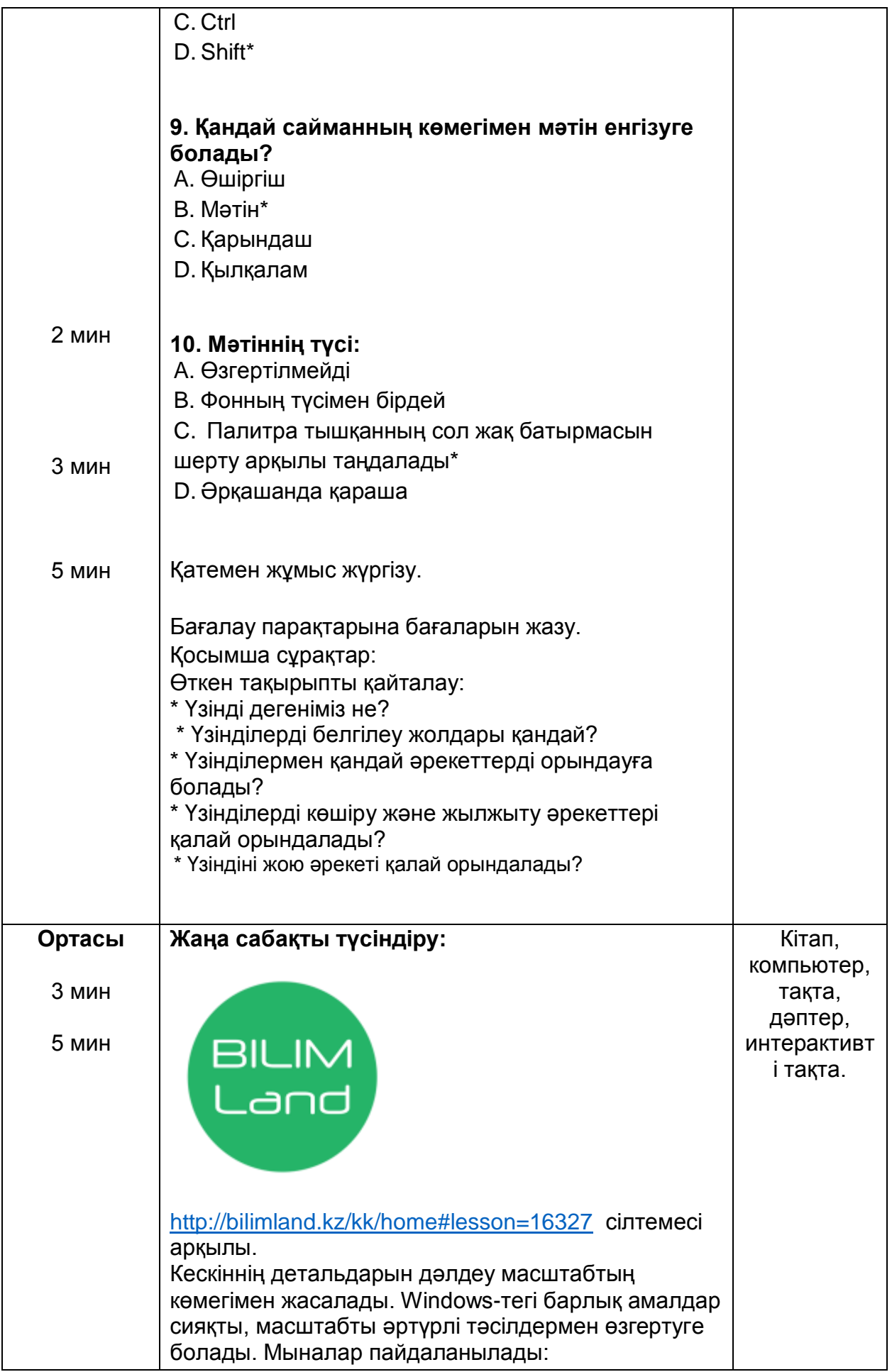

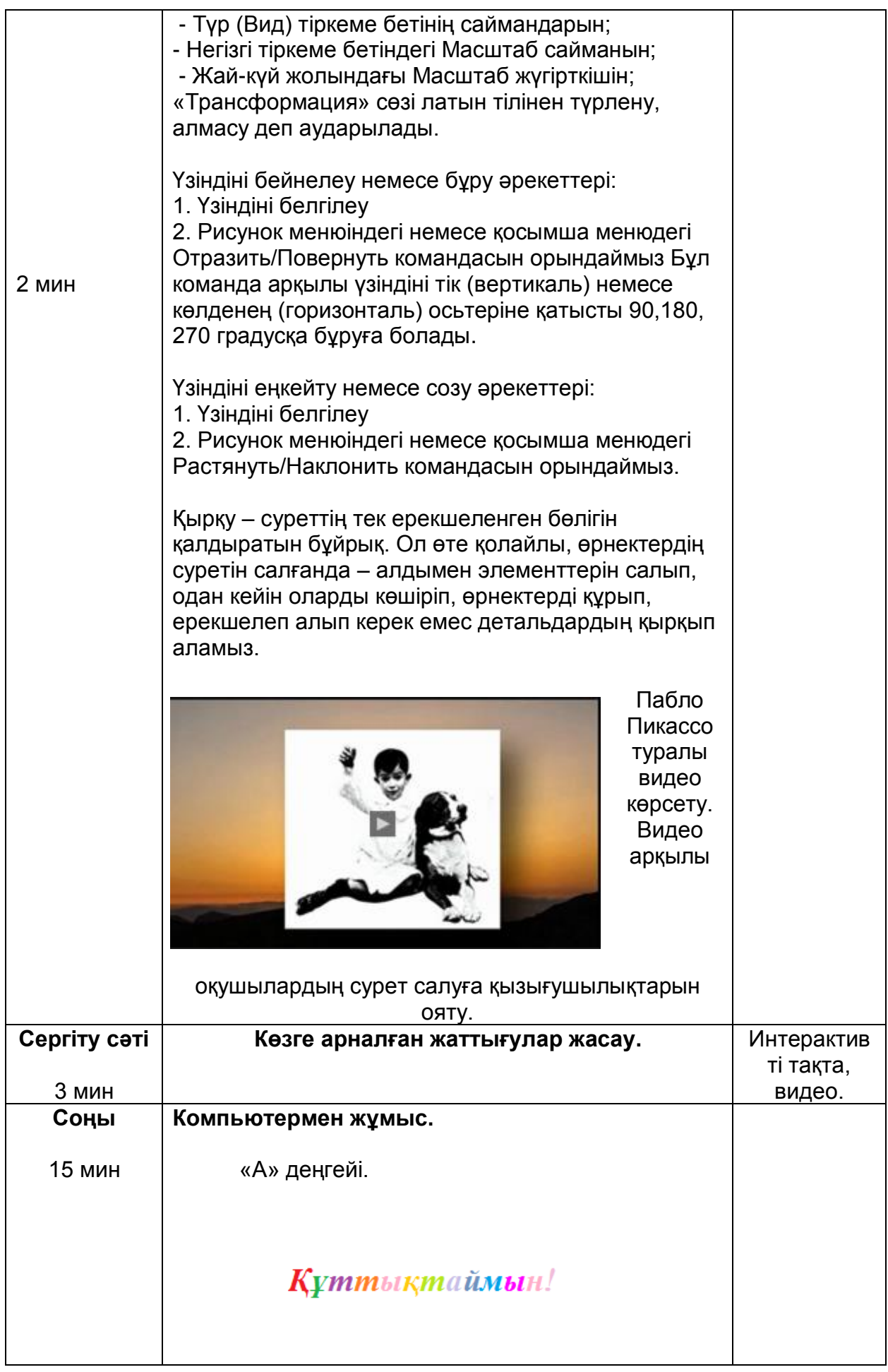

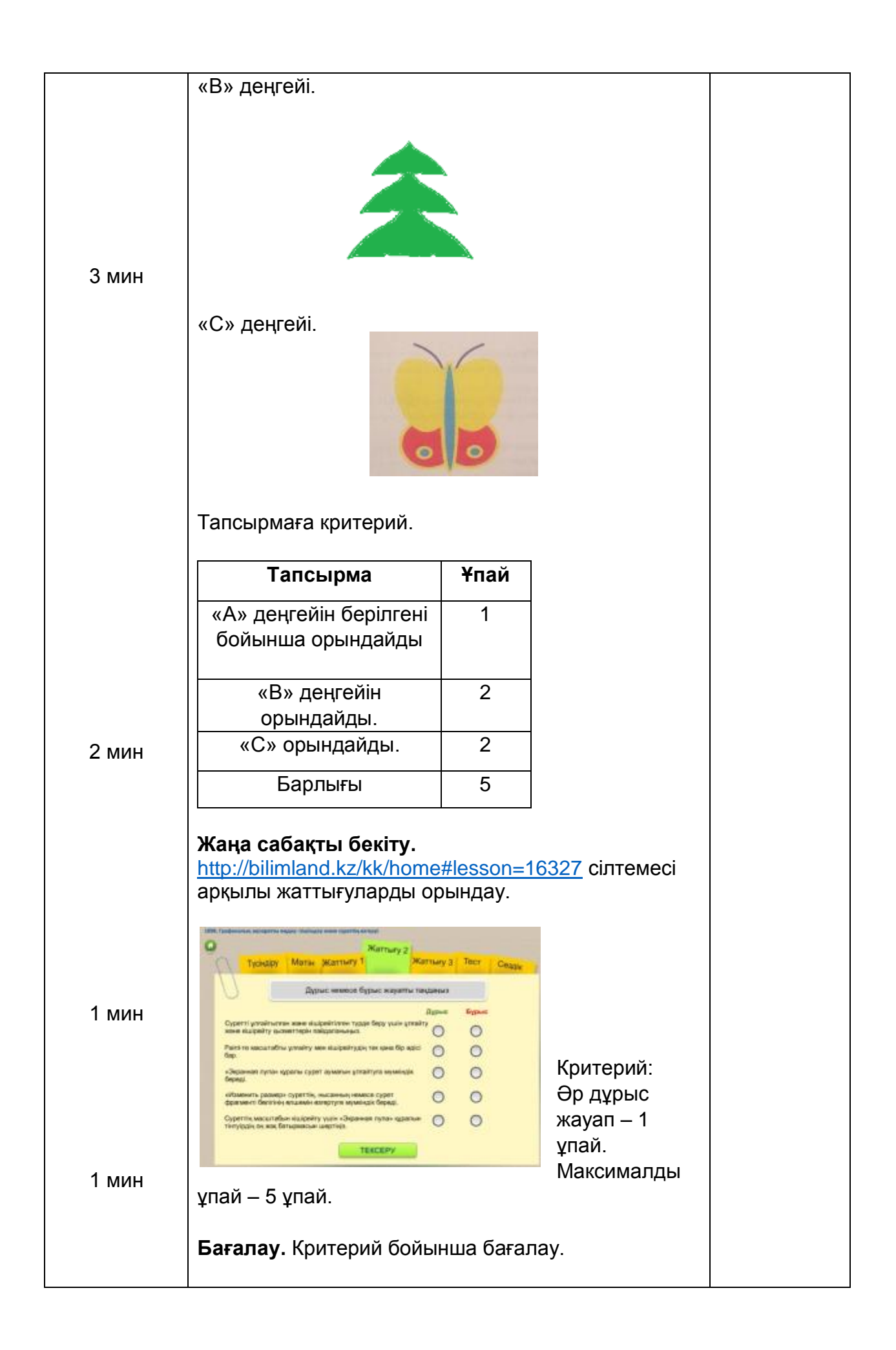

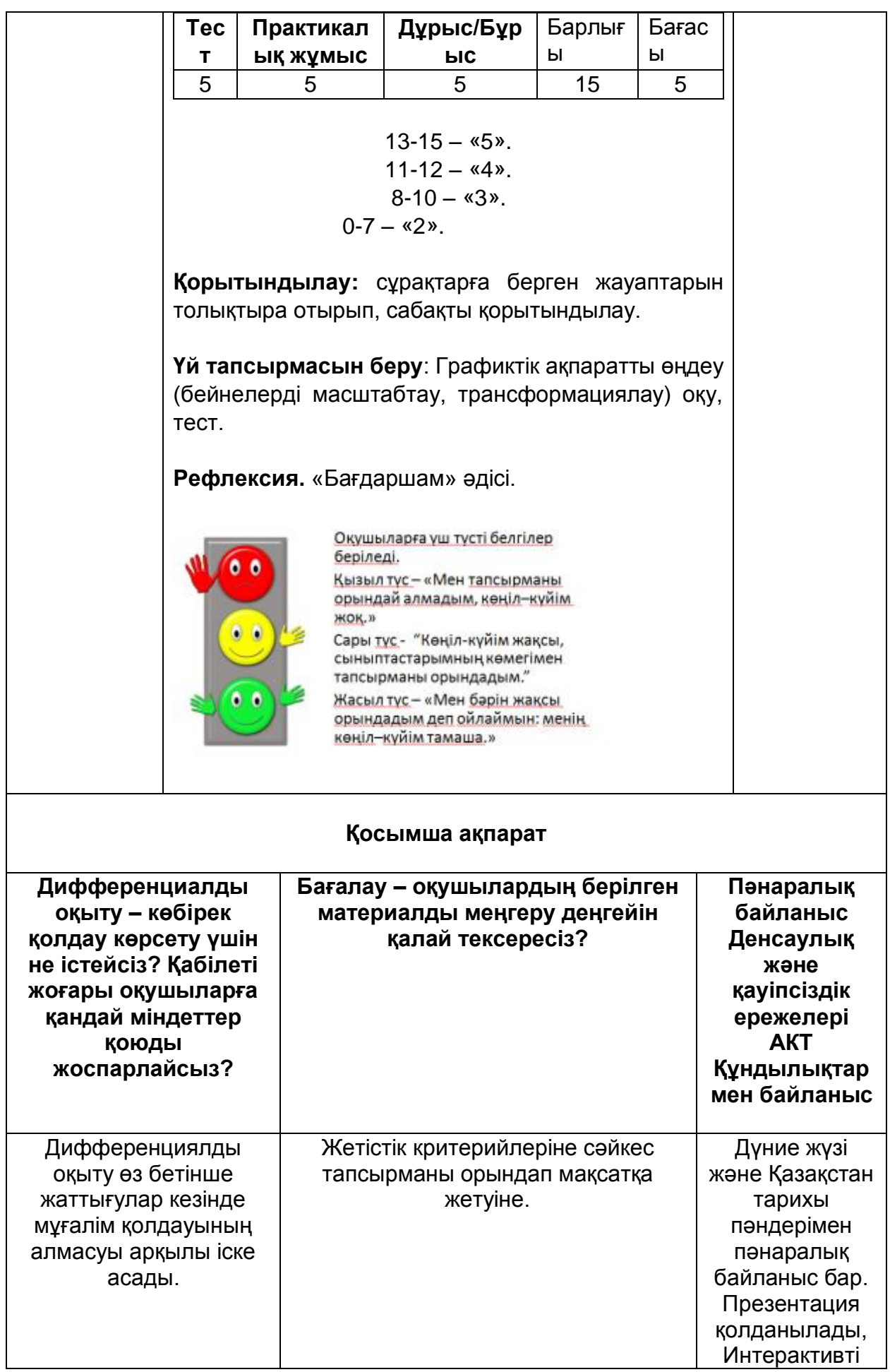

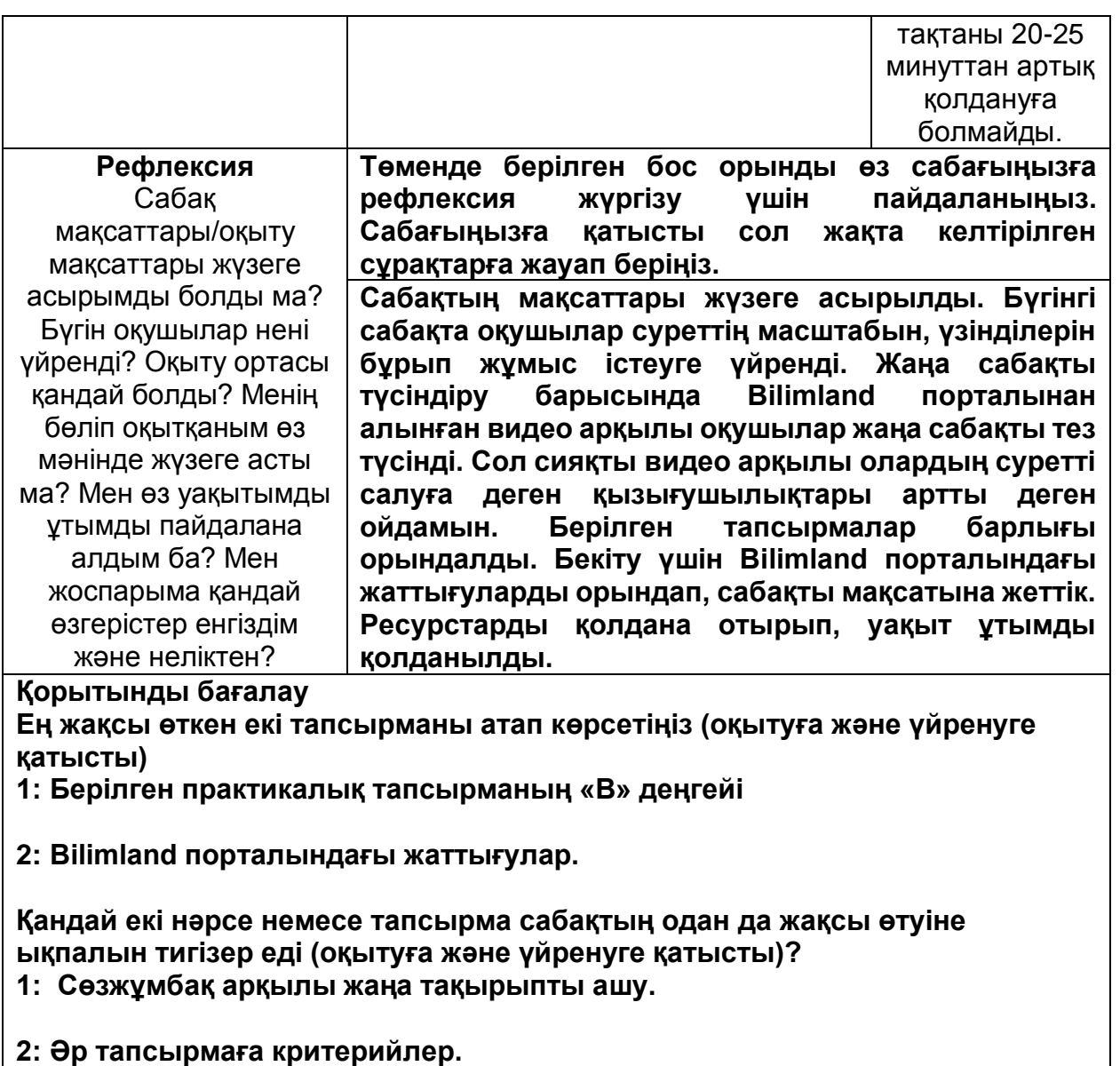

**Осы сабақтың барысында барлық сынып немесе жекелеген оқушылар туралы менің келесі сабағыма қажет болуы мүмкін қандай ақпаратты білдім?**

**1: Критерий болуы** 

**2: Видеолар арқылы оқыту**